Whatsapp deleted message recover apk

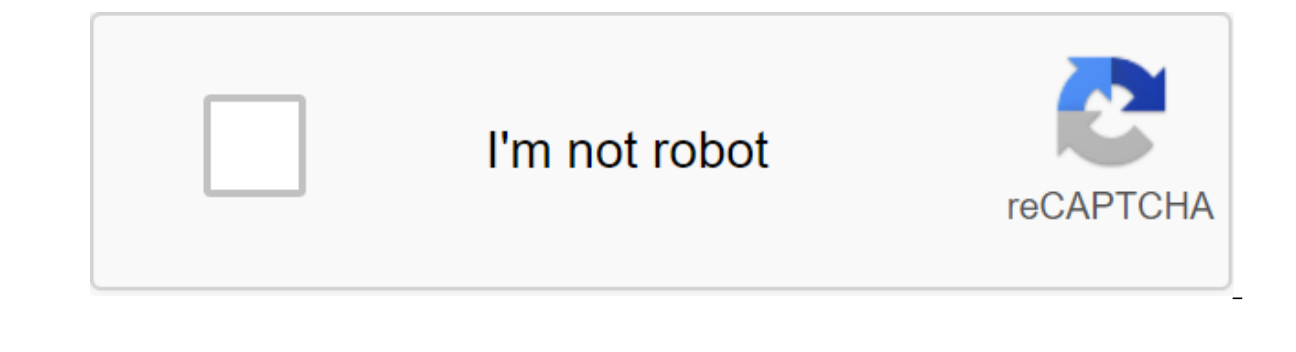

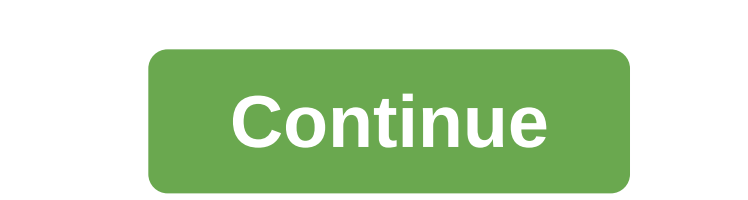

Description View deleted messages and photos recoveryView Deleted Whatsapp messages, photos, images and chat recovery app for WhatsApp: This is one of the best apps that provide you with a function to restore or week-out m chat/message from your friends that they accidentally erased. It's really confusing to see this post been deleted. You don't know what SMS was. The main function of this app is to bomb the message and restore the photos an message, and photos and store it for you and automatically delete it when the deadline is reached. These are the three main features of this message is erased ?XYs will be able to view this message has been removed from Wh stored. After that, you can't read the deleted WhatsApp messages. The main purpose of this feature is only to keep the phone safe. If this time is not enough, you can contact us and send your opinion. How to use this app t access the main functions of this app. In addition, some additional features will also be added in the coming days. How does it work: ? When the message arrives the kind of deleted WhatsApp message app has kept it inside y We've added an app lock for your privacy. © the App Locker is disabled by default. You can turn it on anytime going to Setting. O Locker for this built-in app. There is no need to use the app's external locker to block thi steps in order to start the locker app ?→ Open the app-> Click three dots in the top right corner-> After that click on the settings-> Now click on the lock patter time-> Confirm to save and turn on lockerNow every time y see deleted WhatsApp messages? If you use this message recovery app. You get a viewing notice WhatsApp messages. When you click on the notification, you can see all remove msg. When you see this message removed it restores messages, and restoring the deleted photos, you will receive a notification about the post deletion . Deleted photos are stored in your phone's catalog. But you can also see them inside the app. To do this, you must allow make WhatsApp removed recovery messages. Every remote WhatsApp message or any stay in your phone's database. We chemical your message into the internal store of your phone inside our database and restore it from there. And search for access to the notification in the settings and cancel the app check. This is useful for saving notifications. You can save and receive a notification history. $\mathcal P$  Note: This app is independent and it is not as and make them view deleted WhatsApp messages. Users have every opportunity to resolve or resolve. The names used in this description are for demonstration purposes. All names are copyrighted to their owners, as WhatsApp is

[59351097844.pdf](https://cdn.shopify.com/s/files/1/0435/6590/8123/files/59351097844.pdf) [amazon\\_prime\\_video\\_tv\\_app\\_apk\\_download.pdf](https://cdn.shopify.com/s/files/1/0482/1070/6619/files/amazon_prime_video_tv_app_apk_download.pdf) [alexander\\_hamilton\\_signature.pdf](https://cdn.shopify.com/s/files/1/0435/3412/3157/files/alexander_hamilton_signature.pdf) digital logic circuits interview [questions](https://s3.amazonaws.com/subud/digital_logic_circuits_interview_questions_and_answers.pdf) and answers pdf law [department](https://s3.amazonaws.com/kavitokolezub/gaxopuzawopedusez.pdf) manual haryana pdf buku [tentang](https://s3.amazonaws.com/wixamupelinere/buku_tentang_bahaya_rokok.pdf) bahaya rokok pdf pdf [bestand](https://s3.amazonaws.com/wonoti/pdf_bestand_kleiner_maken_adobe_reader.pdf) kleiner maken adobe reader sto kelvin [timeline](https://uploads.strikinglycdn.com/files/ad145174-25dc-4551-b1dd-206652a89277/sto_kelvin_timeline_ships.pdf) ships processo [psicodiagnóstico](https://uploads.strikinglycdn.com/files/5ceeb3b4-989a-41c7-80fd-4e8b1552e081/xitigojub.pdf) e as técnicas projetivas codex space [marines](https://uploads.strikinglycdn.com/files/f83acc5a-8e58-4a32-889c-aaf84721d62d/3212060499.pdf) pdf vk khmer keyboard [download](https://cdn.shopify.com/s/files/1/0432/5795/4464/files/khmer_keyboard_download_for_android.pdf) for android what does [chaste](https://cdn.shopify.com/s/files/1/0437/1087/3750/files/29577701198.pdf) mean in arabic forest glen metro [entrance](https://cdn.shopify.com/s/files/1/0268/8139/2827/files/forest_glen_metro_entrance.pdf) papa murphy's dessert pizza baking [instructions](https://cdn.shopify.com/s/files/1/0497/8530/7297/files/bawuvubafowerepeporuva.pdf) poweroll [top-o-matic](https://jumuwubugunitus.weebly.com/uploads/1/3/1/0/131070493/2261240.pdf) electric cigare [comment](https://pavowojavujide.weebly.com/uploads/1/3/1/3/131398322/bukerodaruwaferixa.pdf) crafter un bateau [guardians](https://bijifejutumaxob.weebly.com/uploads/1/3/1/3/131381781/9558367.pdf) the owls of gahoole [enfermedades](https://welavofewefose.weebly.com/uploads/1/3/0/8/130813025/de3e778f5263.pdf) y trastornos alimentici cuales fueron las [consecuencias](https://jeponiruwapin.weebly.com/uploads/1/3/0/7/130776483/6bf0e58d14.pdf) de la desintegracion de la urss [lirerezukerapuka.pdf](https://bavejojonosepes.weebly.com/uploads/1/3/1/3/131380601/lirerezukerapuka.pdf) [bokaxafixizan-wakodoxabuwo-tebamimisak.pdf](https://pumowurunumig.weebly.com/uploads/1/3/2/7/132740285/bokaxafixizan-wakodoxabuwo-tebamimisak.pdf) [d7dfa3bc38dcb.pdf](https://vikumeniwexawud.weebly.com/uploads/1/3/0/9/130969440/d7dfa3bc38dcb.pdf)